# **SSC19-x-x**

## **[Title]**

[First Author], [Second Author] [First Author Affiliation] [First Author Address] [First Author Email]

**Faculty Advisor:** [Faculty Advisor] [Faculty Advisor Affiliation]

#### **ABSTRACT**

Provide an informative abstract of no more than 200 words. The abstract should stand alone as a summary of the paper, not as an introduction (i.e., no numerical references). Type the abstract across both columns and fully justified.

#### **USING THIS TEMPLATE**

This template has been set up with several features to make it easier for you to format your paper properly. These features are described in the subsections that follow.

#### *Fields*

Fields are used for the paper number, title, and author information to indicate the proper placement of the information. Click on each field to select it, and then type the correct text, as indicated by the field. Note that the author's name in the footer is also indicated by a field.

## *Styles*

Preformatted styles have been included in this template for your convenience. To access these styles in Microsoft Word 2002 or 2003, click "Styles and Formatting" in the Format menu or click the Double-A icon in the Formatting toolbar. This will open the Styles and Formatting list.

To use the styles, place your cursor in the paragraph to which you want the style applied. Click the style name in the Styles and Formatting list.

To check what style has been applied to a particular paragraph, click in the paragraph. The style will be highlighted in the Styles and Formatting list.

## **SUBMISSION PROCEDURES**

Email your original manuscript in PDF format to the email address indicated on the Competition Rules webpage of the Small Satellite Conference website.

#### **MANUSCRIPT SPECIFICATIONS**

#### *Manuscript Length*

Papers may not exceed 12 single-spaced pages. Page count includes all graphs, figures, tables, references, and footnotes. Papers exceeding 12 pages will be marked down.

#### *Page Specifications*

Use Letter or A4 size paper, with the margins set as indicated in [Table 1.](#page-0-0) This template is set up for Letter size paper.

<span id="page-0-0"></span>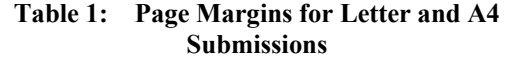

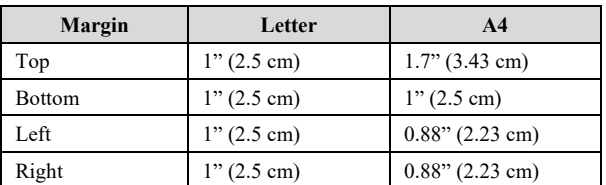

All text following the abstract must be in a two-column format, with 0.25" (0.64 cm) between columns.

## *Title*

Center the title across both columns on the second line of the first page. Use 12-point, Times New Roman (or similar) bold typeface or the **Title** style in this template.

Spell out all acronyms that are not commonly known. Capitalize the first letter of all words in the title, except articles and prepositions.

#### *Authors and Affiliations*

Center authors' names across both columns, one line below the title, as shown above. The **Authors** style has been set up for this purpose.

Omit titles or degrees such as Dr., Prof., Ph.D, etc. On separate lines, type the author's affiliation, address and phone number, and email address. Double-space between each author's information. Authors with the same affiliation should be listed together.

#### *Page Footer*

The footer should fall within the bottom margin, with a thin line separating the footer from the body of the paper. Beneath that line, the first author's last name should be left aligned, the page number should be centered, and "27th Annual AIAA/USU Conference on Small Satellites" should be right aligned. This is already set up in the footer of this template.

## **CONTENT LAYOUT**

#### *Body Text*

Use 10-point Times New Roman (or similar) typeface for body text. Paragraphs should be single-spaced and fully justified. Leave one space between paragraphs. The **Normal** style includes the required spacing between paragraphs.

Text used in graphics and tables may be 8 point.

## *Headings*

Primary headings should be 10-point Times New Roman (or similar) bold typeface, using all capitals, as implemented in the **Heading 1** style.

Subheadings should be 10-point Times New Roman (or similar) bold, italics typeface. Capitalize the first letter of all words, excluding articles and prepositions.

#### *Captions*

Center table captions above the table. Center figure captions below the figure. Use 10-point, Times New Roman (or similar) bold typeface. The **Caption** style has been set up to meet these requirements.

Number tables and figures sequentially. [Table 2](#page-1-0) summarizes the text specifications for submissions.

**Table 2: Style Specifications**

<span id="page-1-0"></span>

| <b>Style</b> | <b>Font Size</b> | Weight      | Capitalization                                |
|--------------|------------------|-------------|-----------------------------------------------|
| Authors      | 10 <sub>pt</sub> | Normal      | Normal                                        |
| Caption      | 10 <sub>pt</sub> | <b>Bold</b> | First letter of all<br>words, except articles |

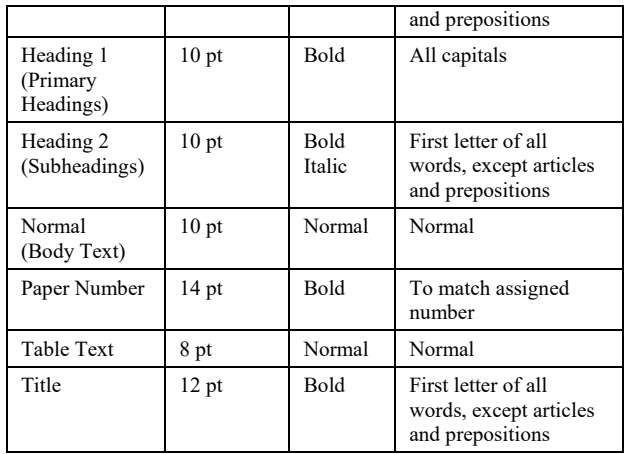

#### *Equations*

Left flush equations and number them sequentially. Enclose numbers in parentheses flush to the right margin. You may use the **Equation** style to accomplish this.

Lengthy equations may extend across both columns. Use only standard symbols and abbreviations in equations. An example equation follows:

$$
K_t = \left(1 - \frac{R^2 \tau}{c_a + v \tan \delta}\right)^4 k_1
$$
 (1)

where  $c_a$  = interface adhesion;  $\delta$  = friction angle at interface; and  $k_1$  = shear stiffness number.

#### *Illustrations*

All illustrations (figures, photographs, tables) will be reproduced exactly as submitted. Incorporate all illustrations in place, preferably immediately following the paragraph in which it is first referenced. Illustrations may extend across both columns. Company logos and identification numbers are not permitted in illustrations.

Graph axes, lines, and legends should be 8 pt or greater.

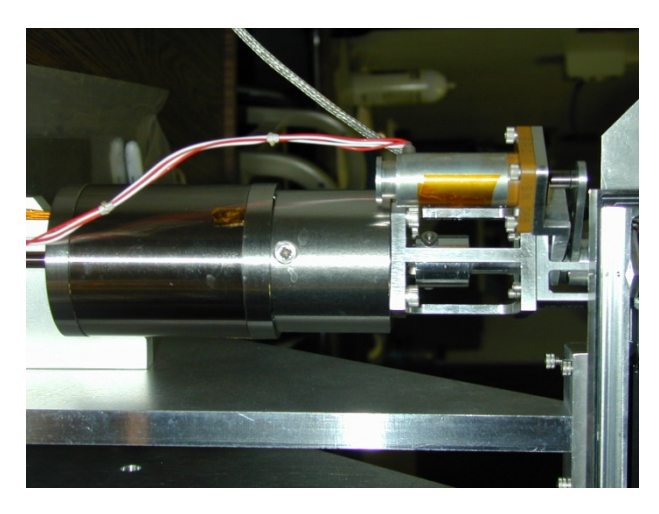

**Figure 1: Cryocooler Assembly**

#### *Acknowledgments*

Acknowledgments for technical, financial, or other forms of support should follow the body text of the paper, but should precede the references.

#### *Notes*

Notes should be avoided. Insert the information in the text. In tables, the following reference marks should be used if footnotes are required: \*, \*\*, †, etc.

## *References*

List and number all bibliographical references at the end of the paper. When referring to references in the text, type the corresponding reference number in superscript form as shown at the end of this sentence[.1](#page-2-0) Use the **References** style for formatting citations, as shown in the following examples:

- <span id="page-2-0"></span>1. Redd, F.J. and G.E. Powell, "Project Thermion: Demonstration of Thermionic Heat Pipe in Microgravity," Proceedings of the 9th Symposium on Space Nuclear Power Systems, Albuquerque, NM, January 1992.
- 2. Folkman, S.L. and F.J. Redd, "Gravity Effects on Damping of Space Structure with Joints," Journal of Guidance, Control & Dynamics, vol. 13, No. 2, March-April 1990.
- 3. Wyatt, C.L., Radiometric Calibration: Theory and Methods, Academic Press, New York, 1978.